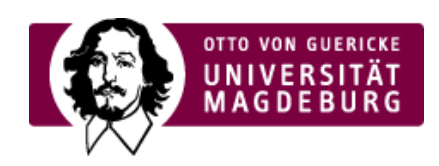

## **CSC** CAMPUS SERVICE CENTER

## Feedback

You can send a message to: **Webmaster** Your reference page: > Instructions for creating new TAN lists [\(http://www.servicecenter.ovgu.de/csc/en/Link\\_Backup/Instructions+for+creating+new+TAN+lists.html\)](http://www.servicecenter.ovgu.de/csc/en/Link_Backup/Instructions+for+creating+new+TAN+lists.html)

Name:

First name:

Your Email address:

Your message:

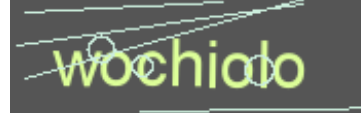

Safety test:

›reload captcha [\(javascript:captcha.reload\(0\)\)](javascript:captcha.reload(0))

Submit